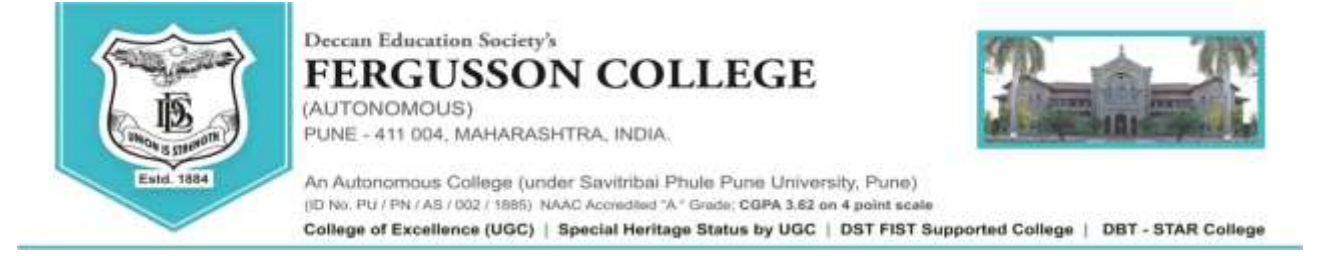

# **M.Sc. Geology(Self-Financed) Admission Notice [2022-23]**

## **Admission: Table Round**

**(For the students reporting on the scheduled date and time ONLY. Admissions will be based on Entrance Marks + Category)**

**The Principal, Fergusson College (Autonomous), Pune, holds the right to amend or update any information provided below. Changes if any will be updated on college website from time to time.**

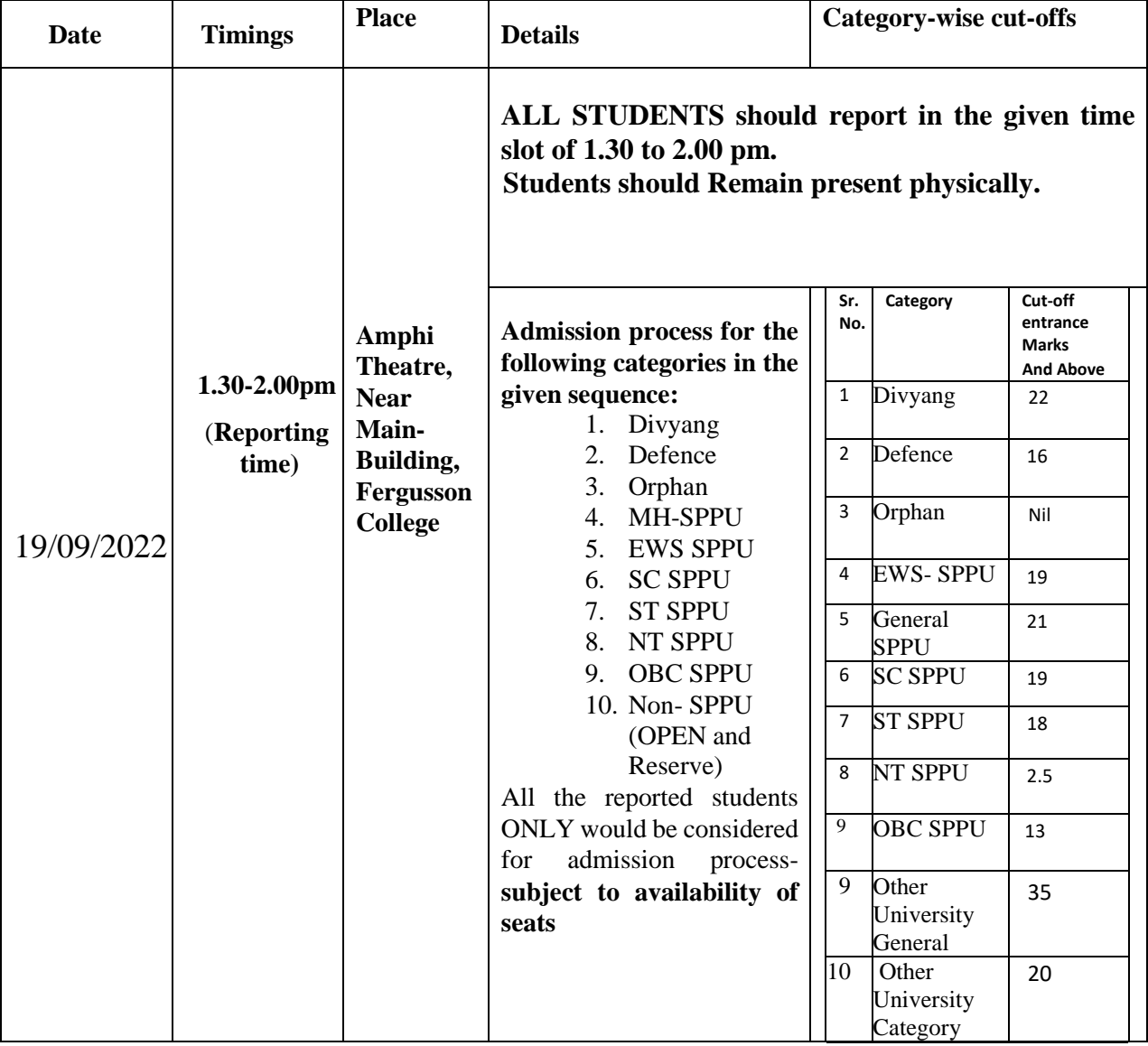

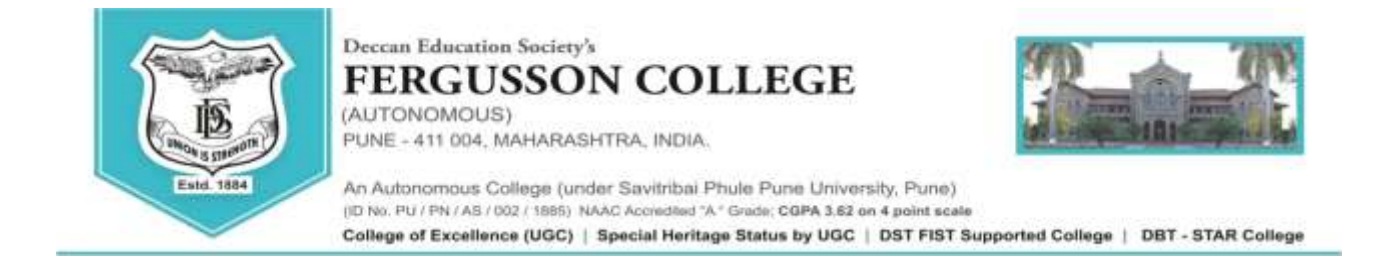

## **Intake Capacity and Distribution of Seats**

### **Intake Capacity -24**

### **a) Students of SPPU**

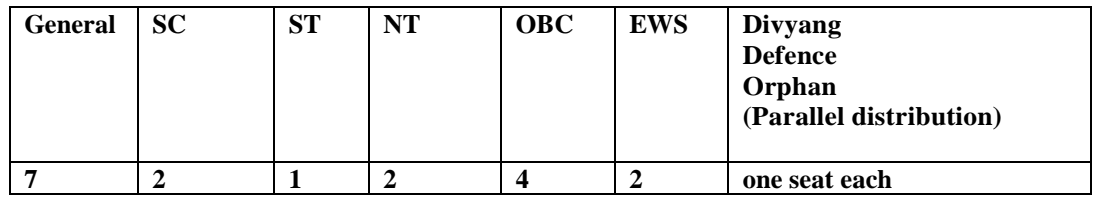

### **b) Students other University**

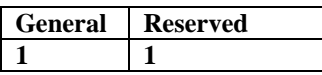

### Important Note:

- **1. This is a Provisional Admission for all those students whose results are yet to be declared. Incase if the student fails in his/ her graduation exams, his/ her admission will be cancelled and his/her fees will be refunded.**
- **2. Resolving tie in Marks**

**In case of candidate securing equal marks in Entrance Exam, the preference clause (if applicable under Eligibility) will be considered.**

**If the tie still persists then marks secured in qualifying Examination (5th Semester or T.Y.BSc whichever applicable) will be considered.**

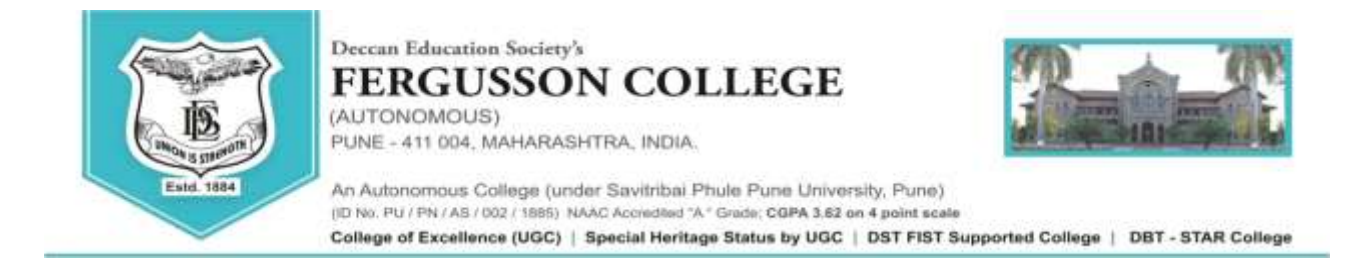

**List of documents for admission process**

**The Student must carry all the documents at the time of table round**

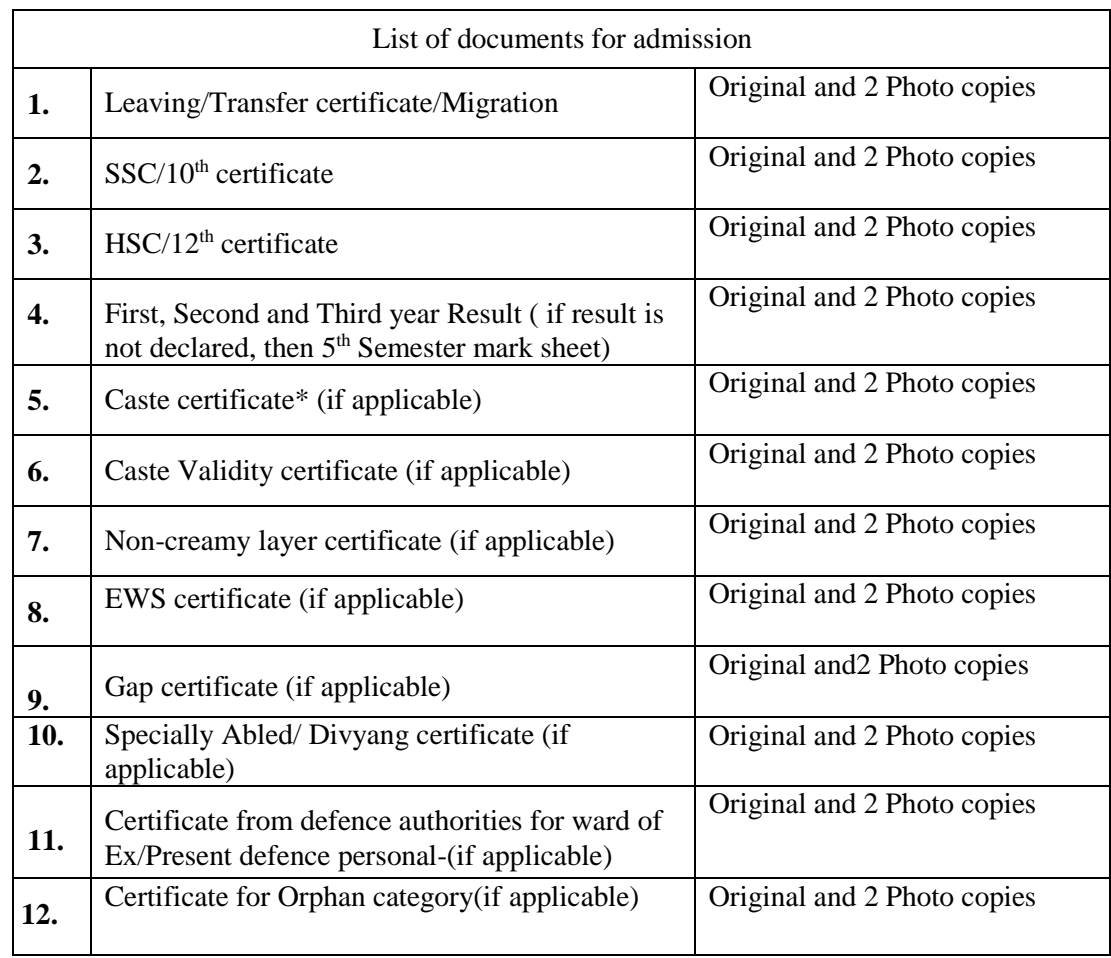

## **General Instructions**

- **1.** The candidates/applicants whose names featured in the merit list **MUST report with original documents & photo copies** as applicable.
- **2.** Please note that in this **TABLE ROUND,** the number of students called for admission is more than the number of available vacancies in each category.
- **3.** Students should physically remain present in the College for verification of documents & allocation of the seat.
- **4.** During admission round, admissions will be closed as soon as the seats/vacancies are filled.
- **5.** Seat allocation will be based on Entrance Marks and availability of seats.
- **6.** Reporting to the admission round; does not ensure admission in this round and it will depend on the availability of vacancies and verification of documents.
- **7.** All rights regarding the admission process rest with the Principal of the college.
- *8. The link for the admission form and payment of fees will be activated ONLY AFTER verification of the relevant documents.*
- *9. If the student is late by more than 15 min of reporting time, then student will not have any claim on any seat.*

![](_page_3_Picture_0.jpeg)

Deccan Education Society's **FERGUSSON COLLEGE** (AUTONOMOUS) PUNE - 411 004, MAHARASHTRA, INDIA

![](_page_3_Picture_2.jpeg)

An Autonomous College (under Savitribai Phule Pune University, Pune) (ID No. PU / PN / AS / 002 / 1885) NAAC Accredited "A" Grade: CGPA 3.62 on 4 point scale

College of Excellence (UGC) | Special Heritage Status by UGC | DST FIST Supported College | DBT - STAR College

### **PROCESS FOR ADMISSION**

- 1. **Log on to https://livestudent.deccansociety.org** with your login ID and password (received in a message on your registered **mail id** and **mobile number** after documents are verified).
- 2. Pay the fees (fees to be deposited only **ON-LINE**–use Debit card/ Credit card/Net banking/UPI). For the payment receipt, click on reprint receipt.
- 3. After payment, student should download the admission form and fee receipt for further reference.
- 4. After depositing entire fees online, students will receive a notification of fee receipt in **THREE WORKING DAYS** on their login.
- 5. Admission to the course will be confirmed only after all documents are furnished, verified and payment of fees is completed in the stipulated time period.
- 6. Students should take admission in the given stipulated time. Students failing to take admission in this round will not have any claim in further rounds of admission.
- **7.** Fee Structure for **M.Sc. Geology**

![](_page_3_Picture_326.jpeg)

![](_page_3_Picture_327.jpeg)

Vice Principal Principal Principal Principal Principal Principal Principal Principal Principal Principal Principal Principal Principal Principal Principal Principal Principal Principal Principal Principal Principal Princip

![](_page_4_Picture_0.jpeg)

![](_page_4_Picture_1.jpeg)

An Autonomous College (under Savitribai Phule Pune University, Pune)<br>(ID No. PU / PN / AS / 002 / 1885) NAAC Accreded "A" Grade; CGPA 3.62 on 4 point scale College of Excellence (UGC) | Special Heritage Status by UGC | DST FIST Supported College | DBT - STAR College

LINK-https://livestudent.deccansociety.org/StudentLogin/Index/

1. Enter student User Name & Password

![](_page_4_Picture_6.jpeg)

#### 2. Admission form

![](_page_4_Picture_58.jpeg)

#### 3. Address Detail

![](_page_4_Picture_59.jpeg)

![](_page_5_Picture_0.jpeg)

![](_page_5_Picture_1.jpeg)

An Autonomous College (under Savitribai Phule Pune University, Pune)<br>(ID No. PU / PN / AS / 002 / 1885) NAAC Accreded "A" Grade; CGPA 3.62 on 4 point scale College of Excellence (UGC) | Special Heritage Status by UGC | DST FIST Supported College | DBT - STAR College

#### 4. Photo and Signature Detail

![](_page_5_Picture_62.jpeg)

#### 5. Document

![](_page_5_Picture_63.jpeg)

#### 6. Subject Detail

![](_page_5_Picture_64.jpeg)

7. **Click on Conform Click Button**: Confirm Application Print

![](_page_5_Picture_65.jpeg)

![](_page_6_Picture_0.jpeg)

9. After payment of fees, download the admission form and fee receipt, take a printout and submit both the documents in office 3 , main building, Fergusson College.